Kap. 3 Sortieren 3.1.5 HeapSort ff 3.1.6 Priority Queues

Vorlesung am Do 7.5. entfällt wegen FVV um 14 Uhr

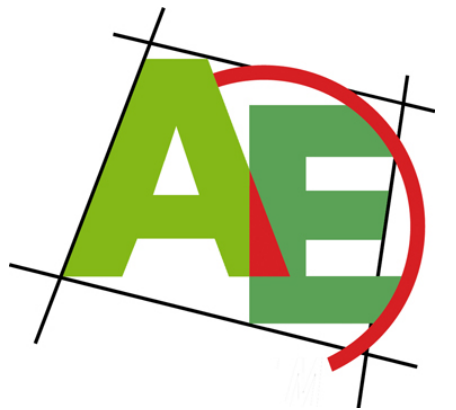

Professor Dr. Petra Mutzel

Lehrstuhl für Algorithm Engineering, LS11

Fakultät für Informatik, TU Dortmund

### 7. VO DAP2 SS 2009 5. Mai 2009

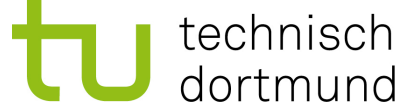

technische universität

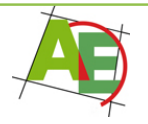

# Termine für Übungstests

- **1. Übungstest:**
- Di **19. Mai**, in der Vorlesung im AudiMax, Beginn: ab 12:15 Uhr, ab 12 Uhr anwesend sein wegen Sitzordnung
- **2. Übungstest:**
- Di **16. Juni**, in der VO im AudiMax, Beginn: ab 12:15 Uhr, ab 12 Uhr anwesend sein wegen Sitzordnung

## Motivation

"Warum soll ich hier bleiben?" Heap als Datenstruktur

### "Warum soll mich das interessieren?" Dies wird später immer wieder benötigt...

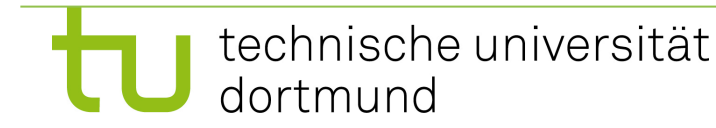

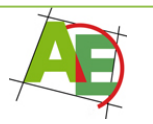

# Überblick

- Wiederholung HeapSort
- Analyse HeapSort
- ADT Priority Queue

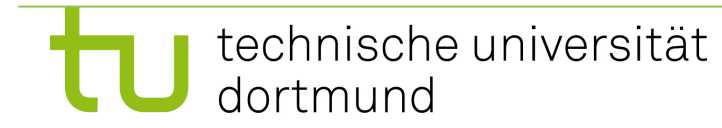

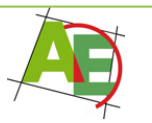

# Wdhlg: Animation von Heap-Sort

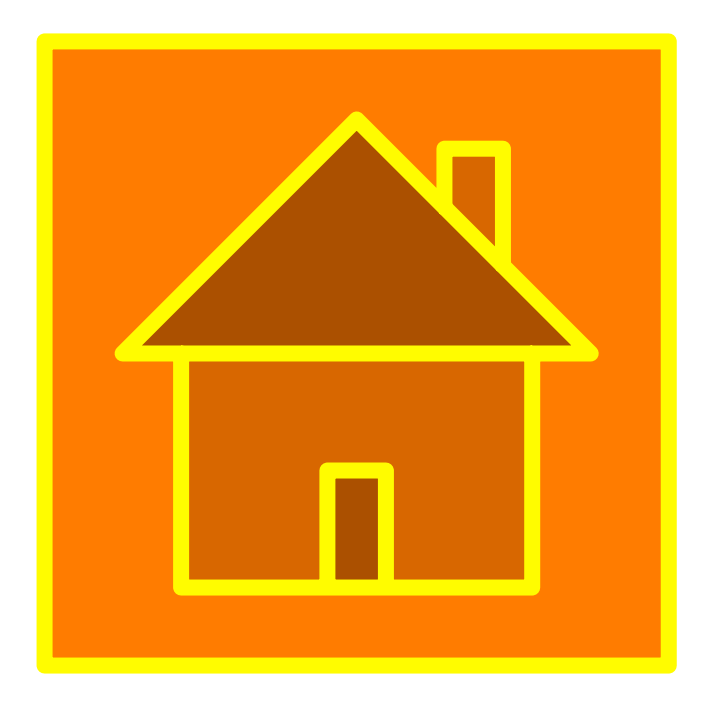

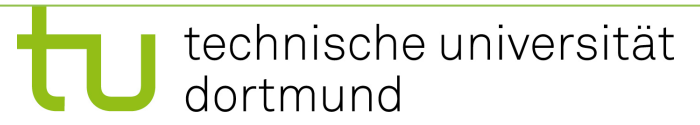

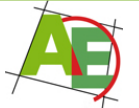

# Analyse SiftDown

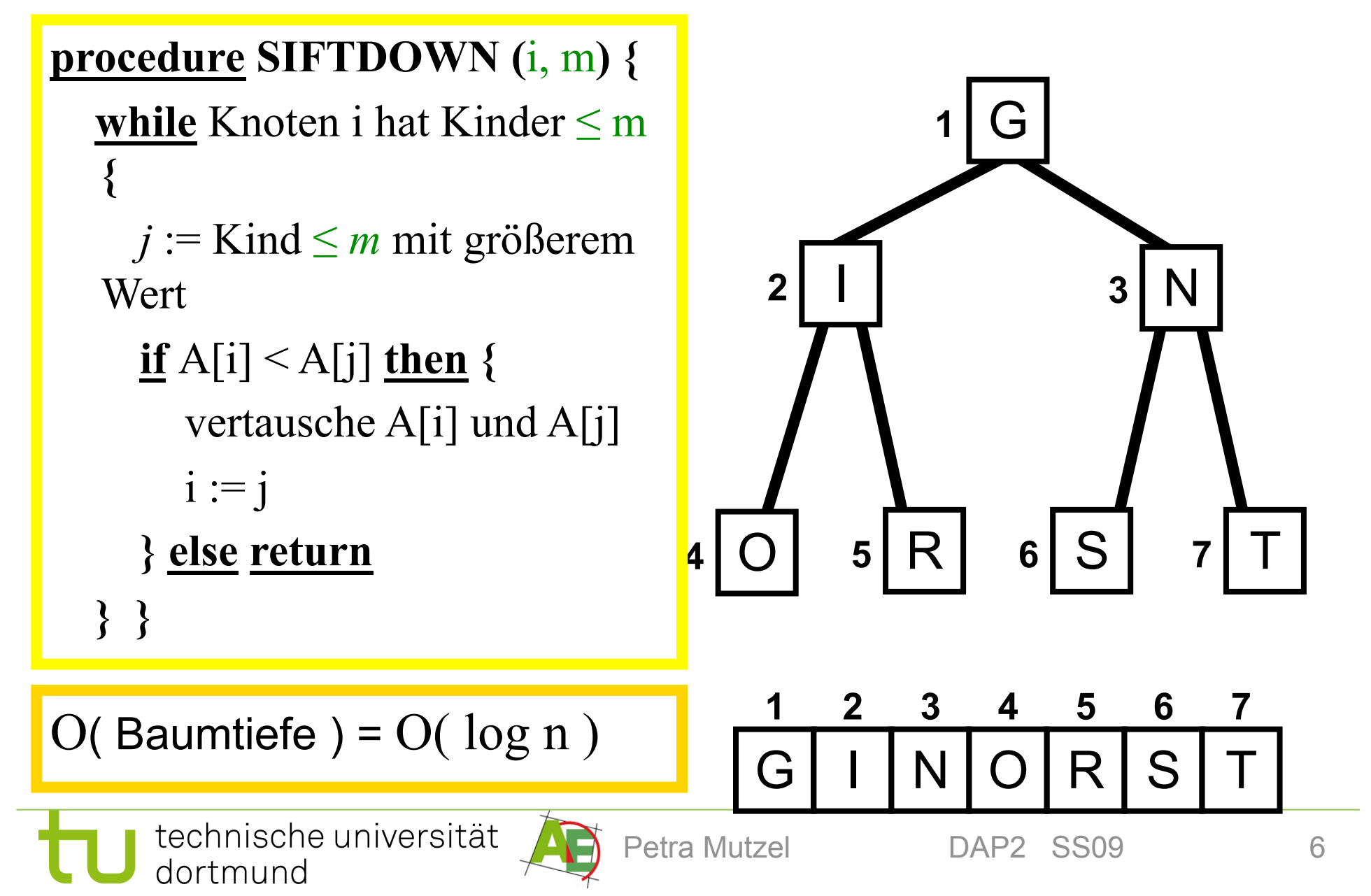

## Analyse CreateHeap

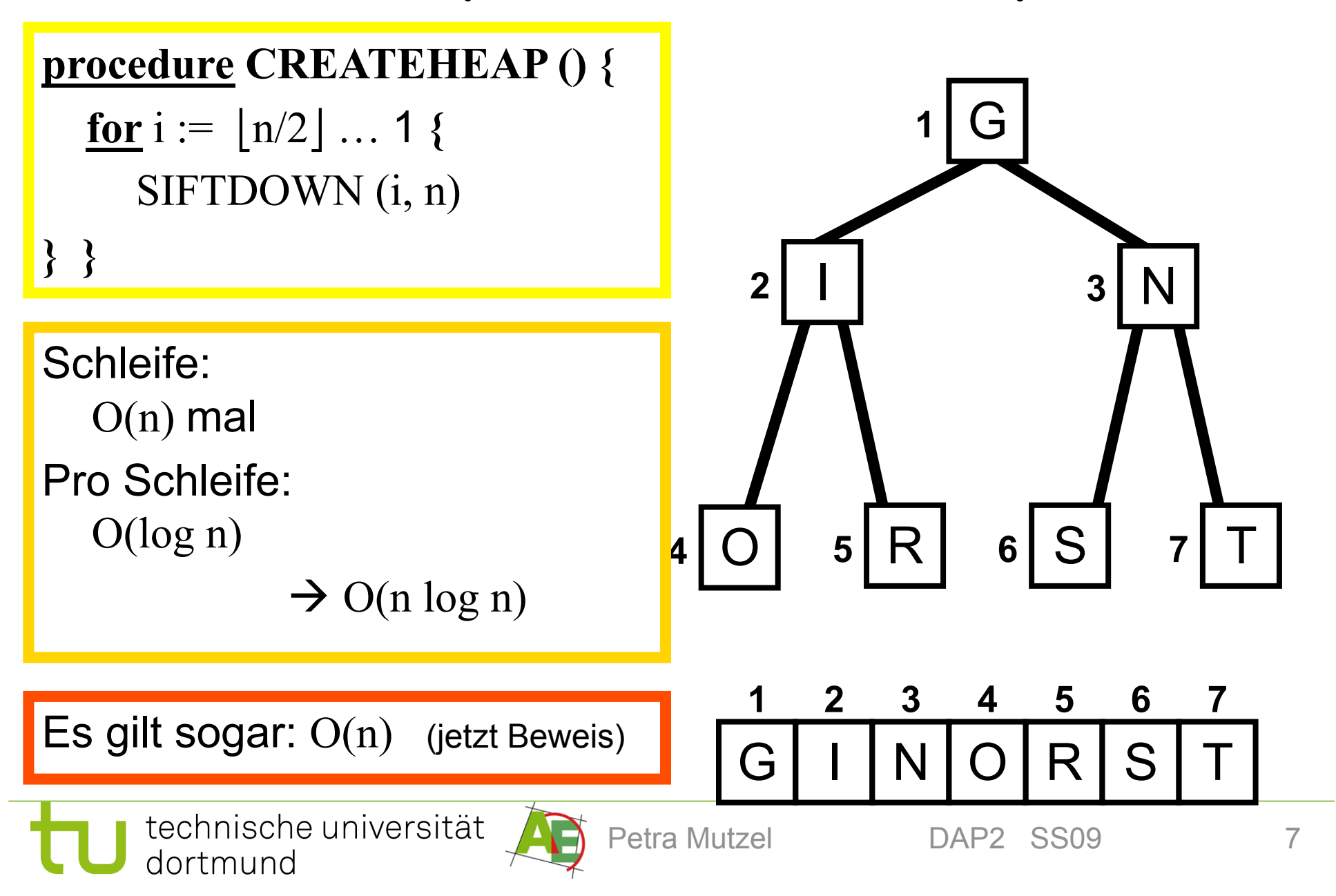

### Für Beweis: Wdhlg. Höhe des Baums

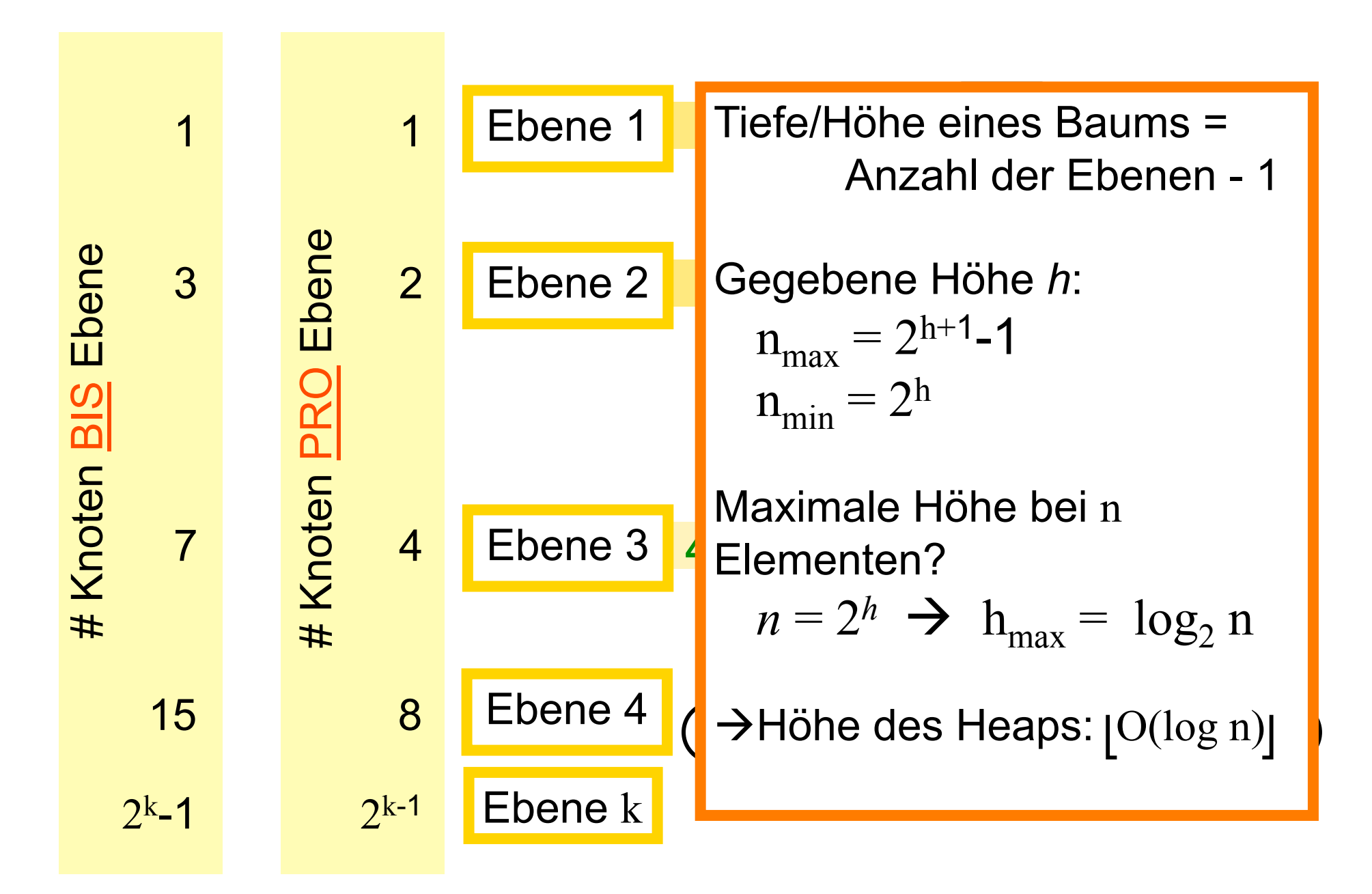

## Analyse CreateHeap

**Lemma: CREATEHEAP()** läuft in Zeit O(n) für n Elemente.

**Beweis:** Sei k die Anzahl der Ebenen des Binärbaums, d.h.  $2^{k-1} \le n \le 2^{k-1}$ .

- Auf Ebene j sind  $\leq 2^{j-1}$  Schlüssel
- Anzahl Vergleiche für **SIFTDOWN()** von Ebene j ist im worst case proportional zu k-j
- Insgesamt:

$$
T(n) = \sum_{j=1}^{k-1} 2^{j-1}(k-j) = \sum_{j=1}^{k-1} j2^{k-j-1} = 2^{k-1} \sum_{j=1}^{k-1} \frac{j}{2^j} \le 2^{k-1}2 \le 2n
$$
  
\n**1 1 1 1 1 2 1 2 2 2 2 2 2 2 2 2 2 2 2 2 2 2 2 2 2 2 2 2 2 2 2 2 2 2 2 2 2 2 2 2 2 2 2 2 2 2 2 2 2 2 2 2 2 2 2 2 2 2 2 2 2 2 2 2 2 2 2 2 2 2 2 2 2 2 2 2 2 2 2 2 2 2 2 2 2 2 2 2 2 2 2 2 2 2 2**

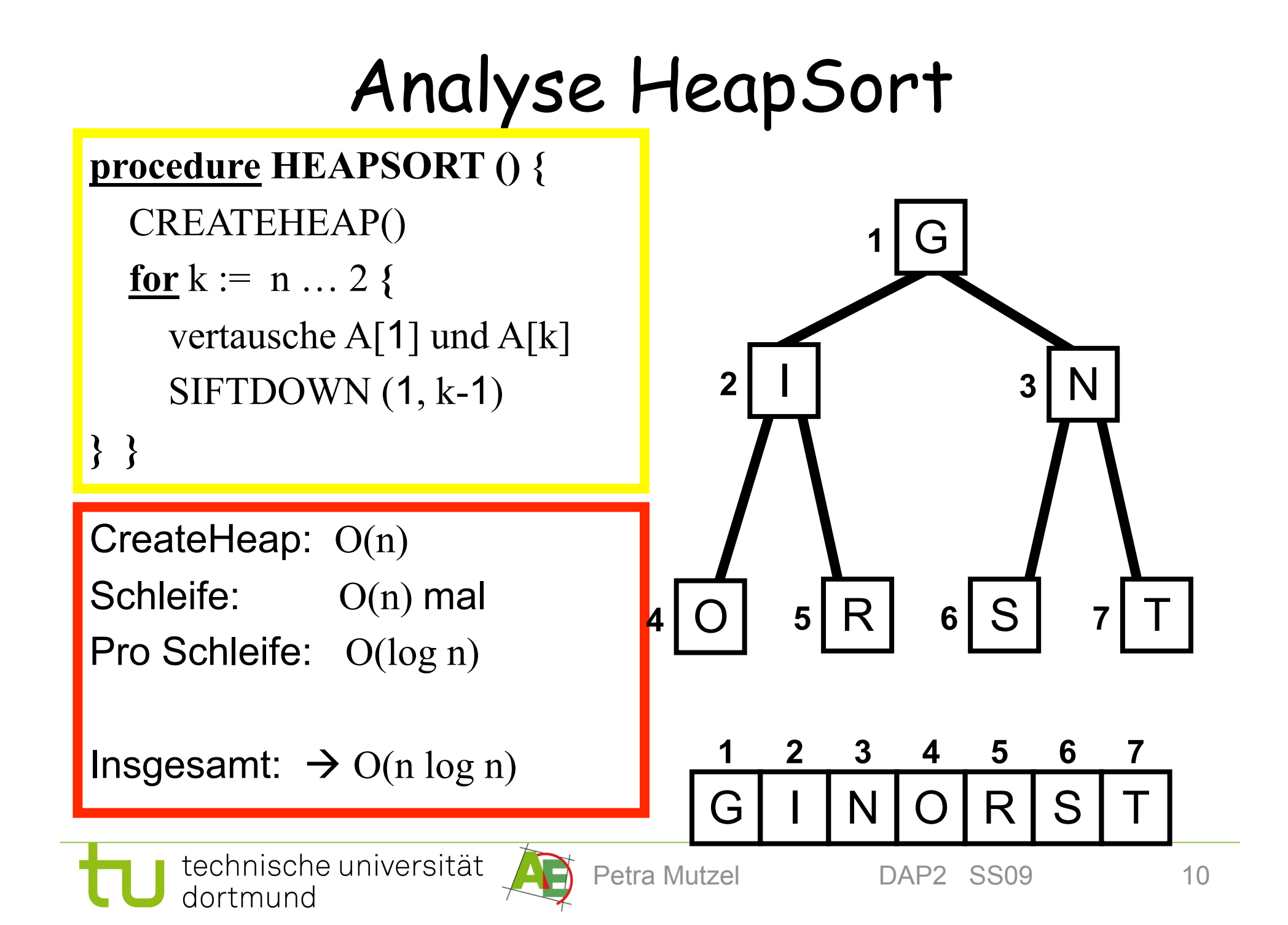

## Best Case Analyse

#### Intuition

- Annahme: linear? **SIFTDOWN()** nur konstant (k) viele Schritte?
- Bei Beendigung von **SIFTDOWN()** muss A[i]≥A[j]
- A[i] wurde aber gerade erst von unten getauscht
- um "oben" auf dem Heap zu bleiben muss es groß sein
- Kann es sein, dass alle großen Elemente oben auf dem Heap bleiben können?
- Nein, denn "oben" ist zu wenig Platz (die meisten Elemente sind unten)

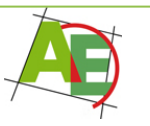

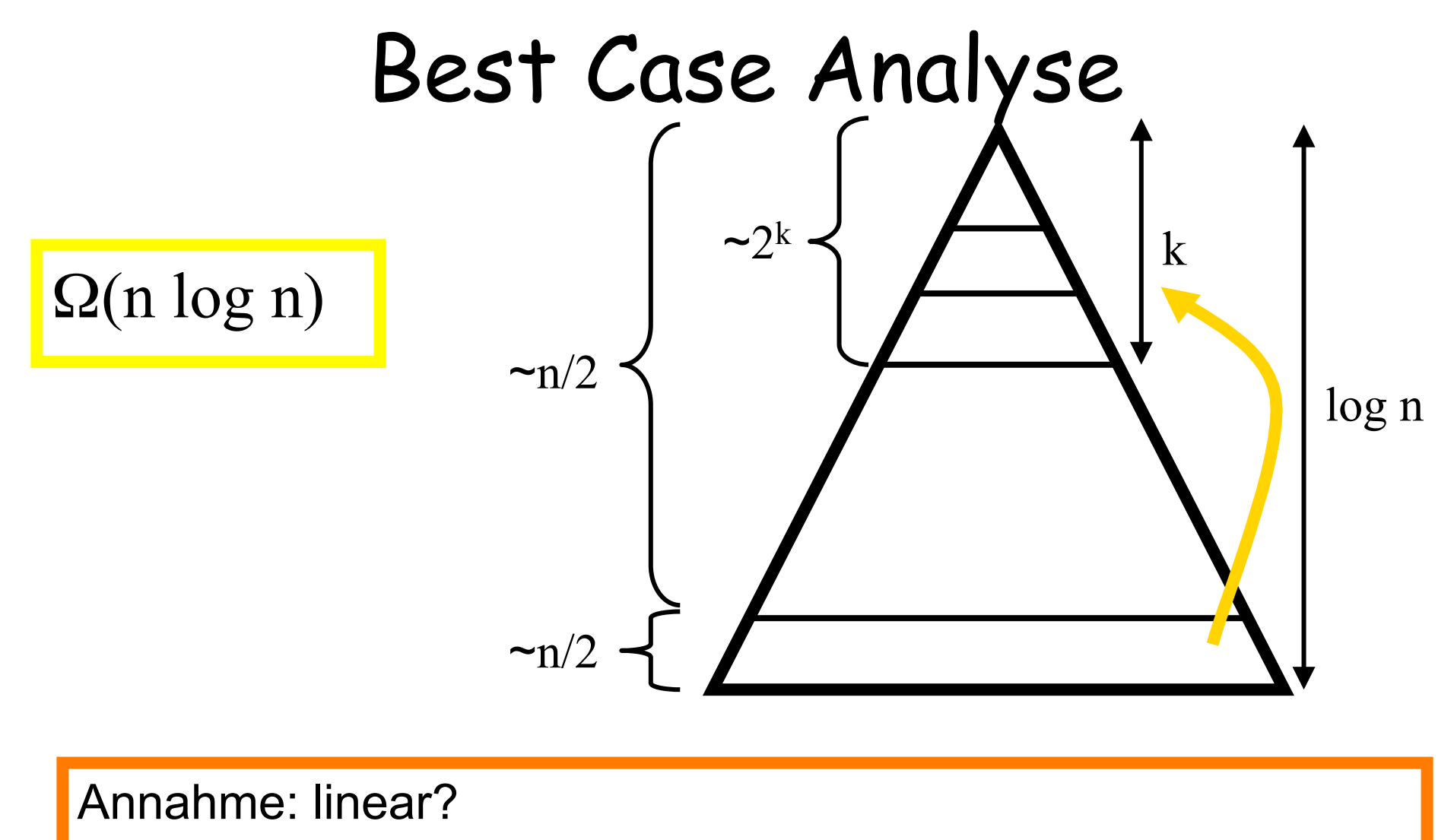

- → SIFTDOWN() nur konstant (k) viele Schritte
- $\rightarrow$  zu wenig Platz für alle Blätter!

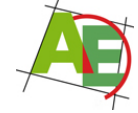

## Analyse HeapSort

- **Anzahl der Schlüsselvergleiche:**   $C<sub>worst</sub>(n)=C<sub>best</sub>(n)=C<sub>avg</sub>(n)=\Theta(n \log n)$
- **Anzahl der Datenbewegungen:**   $C<sub>worst</sub>(n)=C<sub>best</sub>(n)=C<sub>avg</sub>(n)=\Theta(n \log n)$

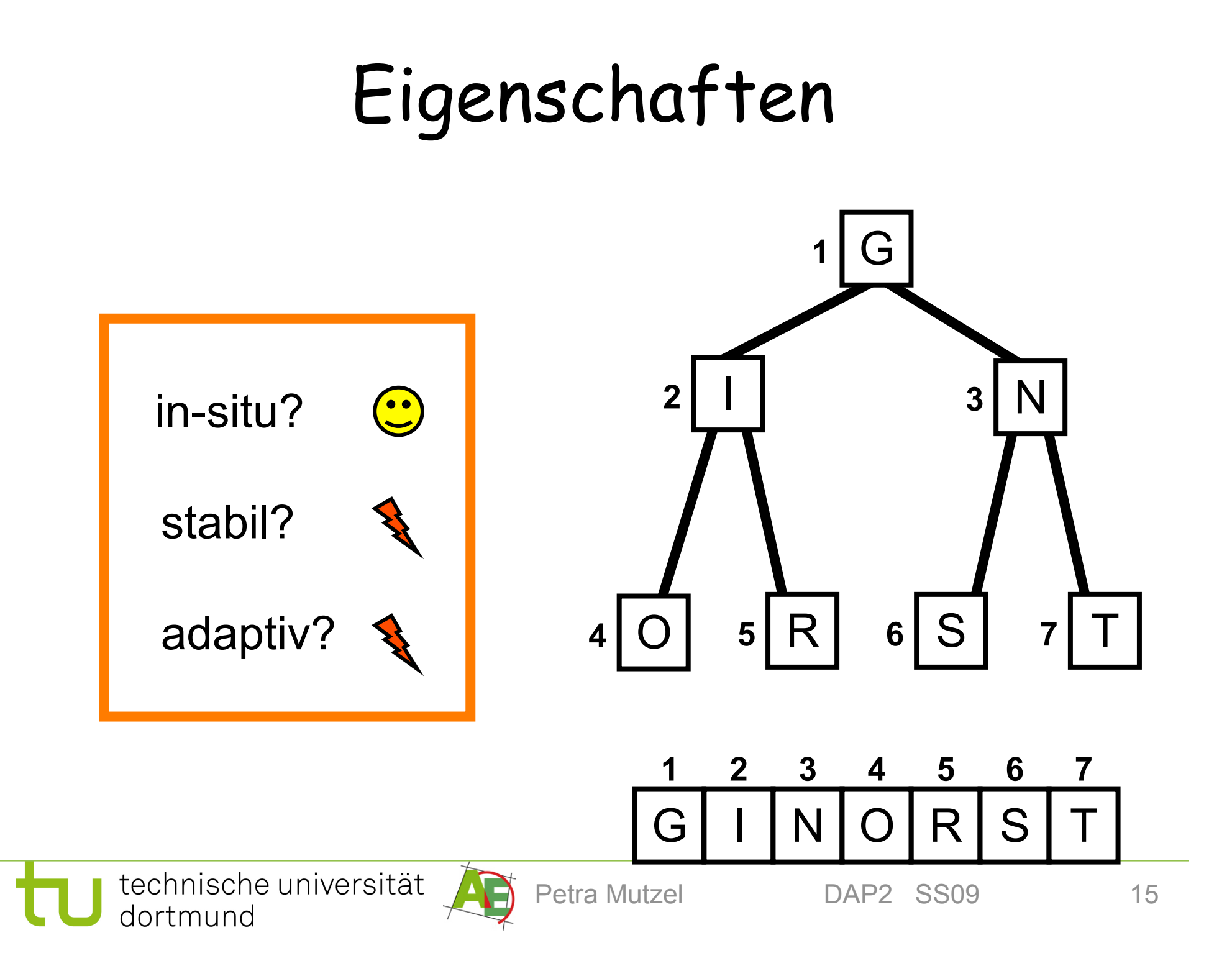

### 3.1.6 Der ADT Priority Queue

"Prioritätswarteschlange, (PQ)"

• **Wertebereich:** Multi-Menge von Paaren (p,v) aus PxV, wobei P eine linear geordnete Menge von Prioritäten und V eine beliebige Menge von Werten (value) bezeichnet.

### Operationen des ADT Priority Queue

- **Allgemeine Operationen:**
	- Einfügen eines Elements (INSERT)
	- Löschen eines Elements an Stelle pos (DELETE)
	- ISEMPTY
	- Gib Priorität von Element an pos zurück (PRIORITY)
	- Minimum Ausgabe (ACCESSMIN)
	- Minimum Extrahieren (d.h. Minimum ausgeben und dann entfernen (EXTRACTMIN)
	- DECREASEPRIORITY: Verringere Priorität eines Elements an Position pos

### Realisierung des ADT Priority Queue

- **mittels eines Heaps (MinHeap) in Array**
- **Operationen (HIER speziell):** 
	- Initialisieren
	- Minimum Ausgabe (AccessMin): Wurzel
	- Minimum Entfernen (DeleteMin): kopiere letztes Element an Wurzel, SIFTDOWN(1)
	- Einfügen eines Elements Insert(p,v): füge hinten ein, Aufruf von SIFTUP(n)
	- DecreasePriority(pos,p): ändere prio, SIFTUP(pos)

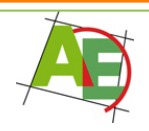

### Repräsentation einer Min-Heap PQ

### **HeapElement**

- 
- valueType value //Wert (value)
- 

• prioType priority // Priorität des Elements

• int index //Index des Elements im Feld

### **Repräsentation einer MinHeap PQ**

- int heapSize
- HeapElement A[1..n]

#### **Initialisierung:** heapSize=0

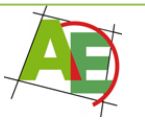

### Repräsentation einer Min-Heap PQ

**Function** AccessMin(): HeapElement **return** A[1]

**Procedure** DeleteMin()

```
 A[heapSize.index]=1
```
kopiere A[heapSize] nach A[1]

```
heapSize = heapSize-1
```
SIFTDOWN(1,heapSize)

**Procedure** DecreasePriority(pos,p)

 pos.priority = p //prüfe vorher, ob p wirklich kleiner SIFTUP(pos.index)

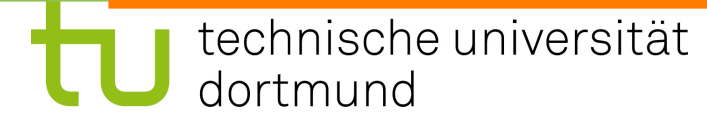

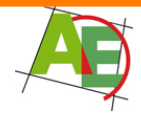

## INSERT bei Min-Heap PQ

```
Function INSERT(p,v): HeapElement
  var HeapElement x
 heapSize = heapSize + 1 x = new HeapElement
 x.priority = px.value = vx.index = heapSize
 A[heapSize] = x SIFTUP(heapSize)
```
#### **return** x

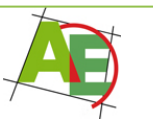

## DELETE bei Min-Heap PQ

#### **Function DELETE**(pos)

```
A[heapSize].index = pos.index Tausche A[heapSize] und A[pos.index]
heapSize = heapSize-1 i=pos.index
SIFTUP[i] //es ist entweder NUR SIFTUP
SIFTDOWN[i] //oder SIFTDOWN notwendig 
delete pos
```
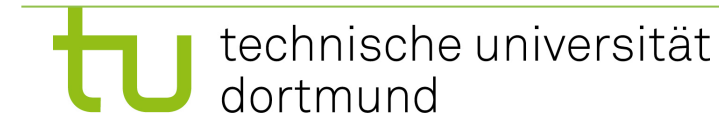

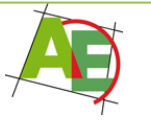

# SIFTDOWN bei MinHeap PQ

```
Procedure SIFTDOWN (i, m) { 
   while Knoten i hat Kinder \leq m {
      j := Kind ≤ m mit kleinerem Wert 
      if A[i].priority > A[j].priority then {
       A[i].index = i // weiß immer, an welcher Stelle
       A[i].index = j // Element im Heap ist
        vertausche A<sup>[i]</sup> und A<sup>[j]</sup>
        i := j } else return 
    } }
```
# SIFTUP bei MinHeap PQ

```
Procedure SIFTUP (i) { 
   var int parent 
  parent = i/2 //abgerundet
   while parent > 0 \{ if A[parent].priority > A[i].priority then {
       A[parent].index = iA[i]. index = parent
        vertausche A<sup>[i]</sup> und A<sup>[parent]</sup>
        i = parent
        parent = i/2 } else return 
 } }
```
### Analyse des ADT Priority Queue

• **mittels eines Heaps (MinHeap) in Array** 

### • **Operationen:**

- Initialisieren: O(1)
- Minimum Suchen (AccessMin): O(1)
- Minimum Entfernen (DeleteMin): O(log n)
- Einfügen eines Elements Insert(p,v): O(log n)
- DecreasePriority(pos,p): O(log n)

– weitere Op: Delete(pos): s. Skript Ende Heap-Sort

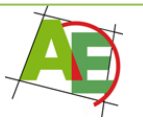

### Bedeutung der asymptotischen Laufzeit

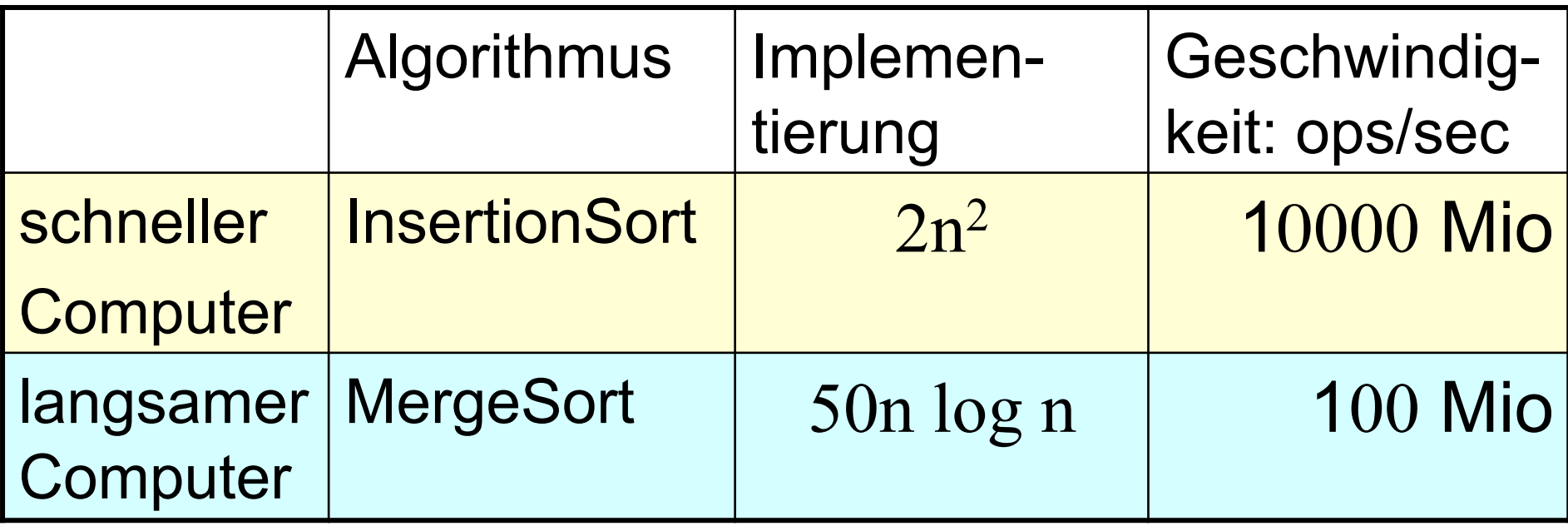

- Sortieren von 1 Mio. Zahlen:
	- $-$  InsertSort: 2(10<sup>6</sup>)<sup>2</sup>ops/10<sup>10</sup>ops/sec = 200 sec
	- MergeSort: 50 10<sup>6</sup> log 10<sup>6</sup>ops / 10<sup>8</sup>ops/sec  $\approx$  10 sec

– gleiche Rechner: **200 Sekunden vs. 0,1 Sekunde** 

#### **• Wie Computer sind auch Algorithmen** Laufen<br>Laufen ist der Stadt und der Stadt<br>Laufen ist der Stadt und der Stadt **Technologie!**

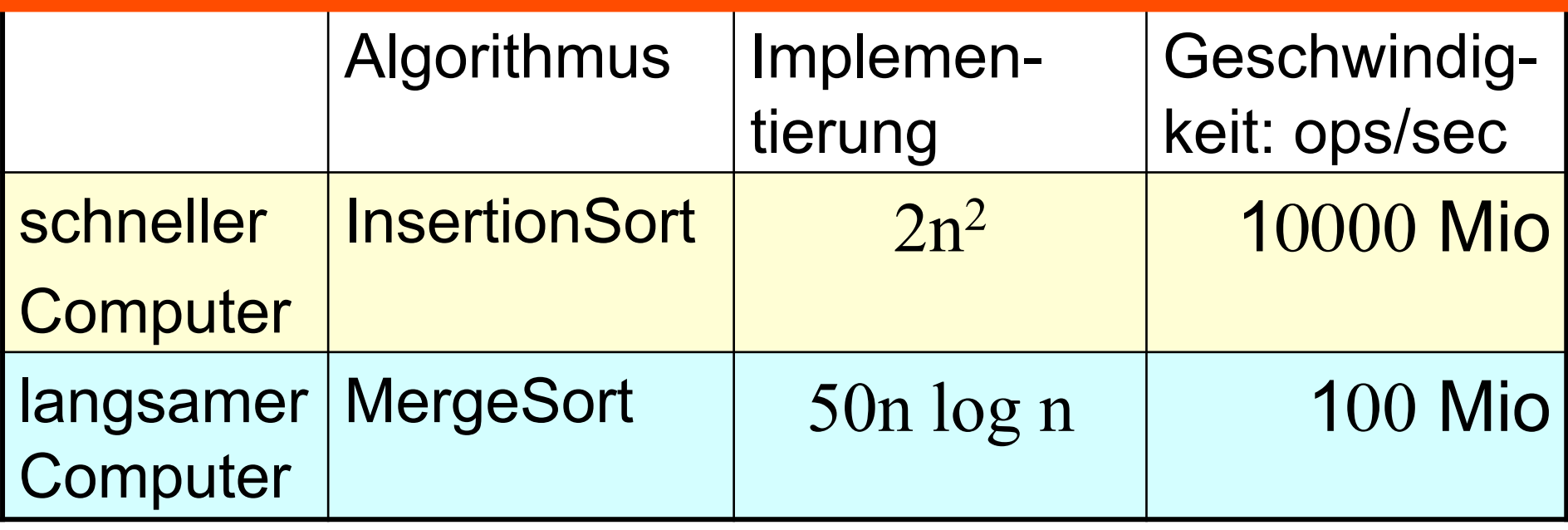

- Sortieren von 10 Mio. Zahlen:
	- InsertSort: 2(10<sup>7</sup>)<sup>2</sup>ops/10<sup>10</sup>ops/sec =20000 sec≈5,5 Std.
	- MergeSort: 50 10<sup>7</sup> log 10<sup>7</sup>ops / 10<sup>7</sup>ops/sec  $\approx$  120 sec

– gleiche Rechner: **5,5 Stunden vs. 1,2 Sekunden**